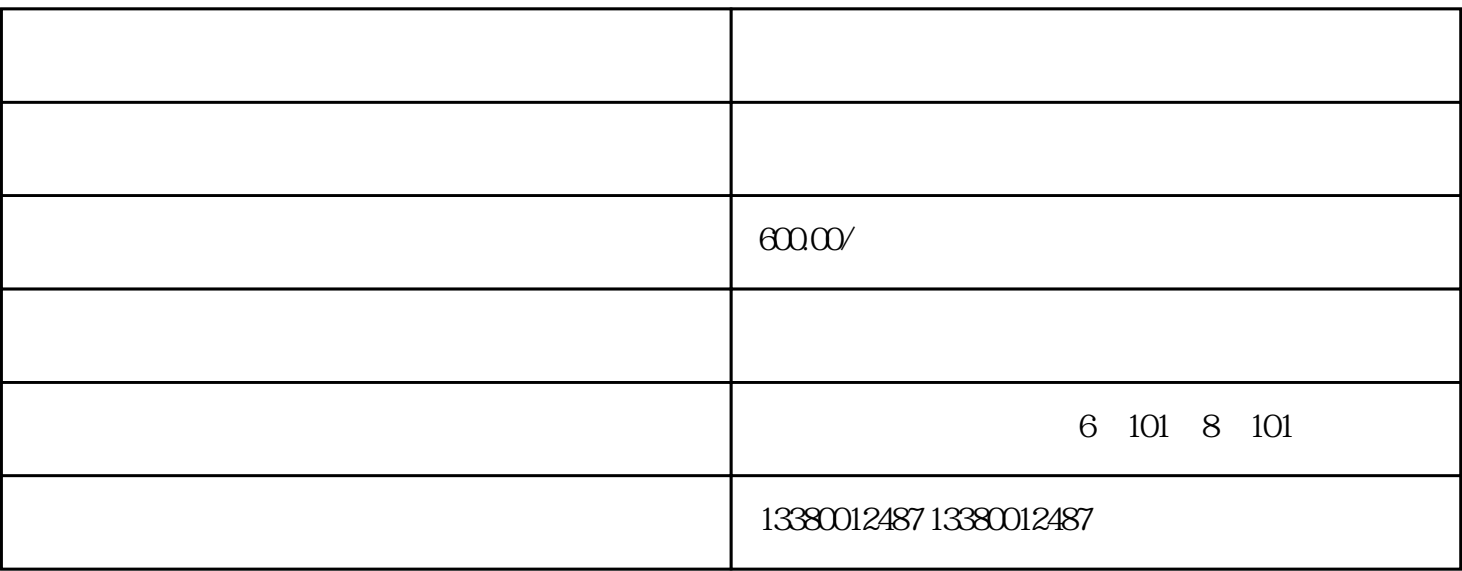

1.  $\blacksquare$ 

 $2.$ 

 $3.$ 

 $1.$ 

 $2.$ 

 $3.$ 

- 1.  $2.$  $3.$
- $4.$  $5.$
- 1.  $\blacksquare$ 
	- $2.$  $3.$

## 1.  $HS$

- $2.$
- $3.$
- 1.  $\blacksquare$
- 2. **2. b**
- 
- $3 \sim$

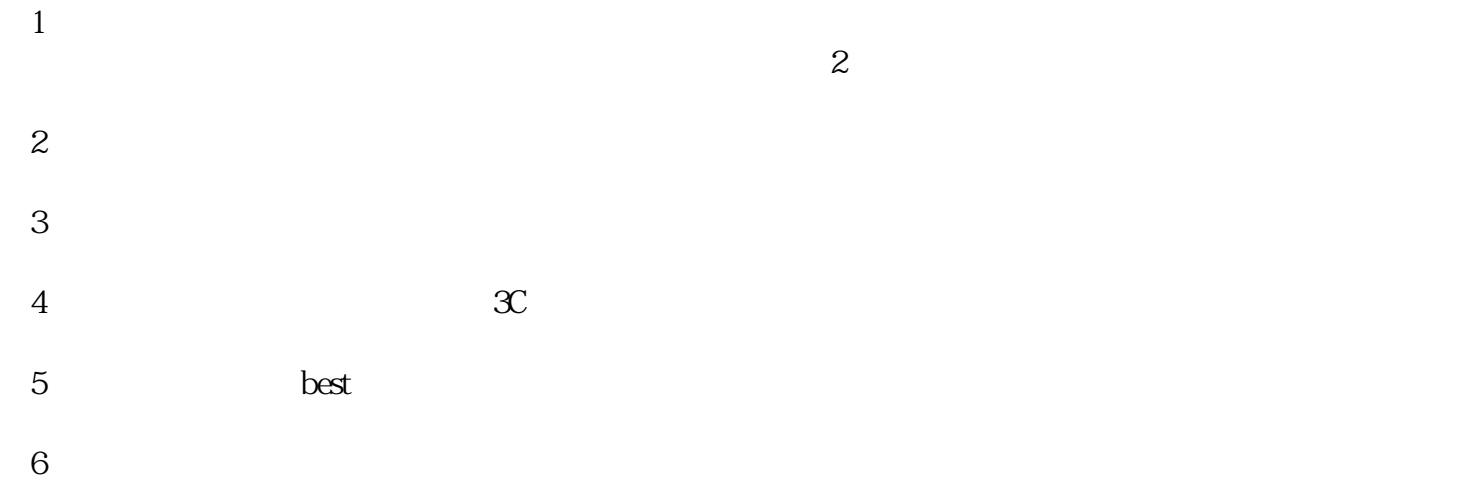